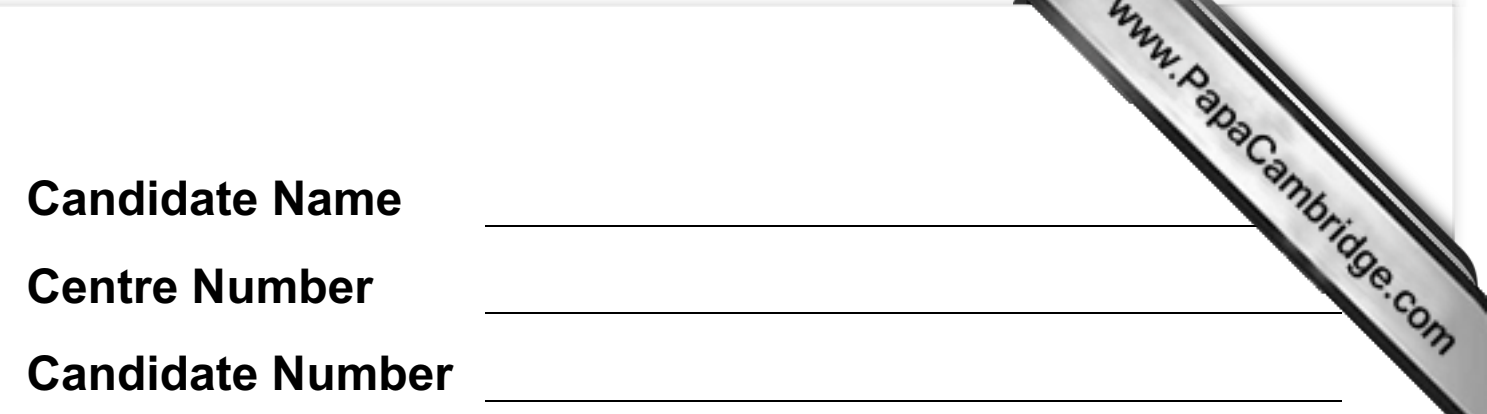

#### UNIVERSITY OF CAMBRIDGE INTERNATIONAL EXAMINATIONS

General Certificate of Education Ordinary Level

# 7010/12 COMPUTER STUDIES

## Paper 1

## May/June 2011 TIME: 2 hours 30 minutes

## SUITABLE FOR VISUALLY IMPAIRED CANDIDATES

Candidates answer on the Question Paper. No Additional Materials are required.

## READ INSTRUCTIONS OVERLEAF

The whole of this paper is © UCLES 2011.

#### READ THESE INSTRUCTIONS FIRST

READ THESE INSTRUCTIONS FIRST<br>Write your Centre number, candidate n[umber and name](http://www.studentbounty.com/)  $\frac{\omega_{\text{e}}}{\omega_{\text{p}}}$ on all the work you hand in.

Write in dark blue or black pen.

 You may use a soft pencil for any diagrams, graphs or rough working.

 Do not use staples, paper clips, highlighters, glue or correction fluid.

DO NOT WRITE IN ANY BARCODES.

Answer ALL questions.

 No marks will be awarded for using brand names of software packages or hardware.

 At the end of the examination, fasten all your work securely together.

The number of marks is given in brackets [ ] at the end of each question or part question.

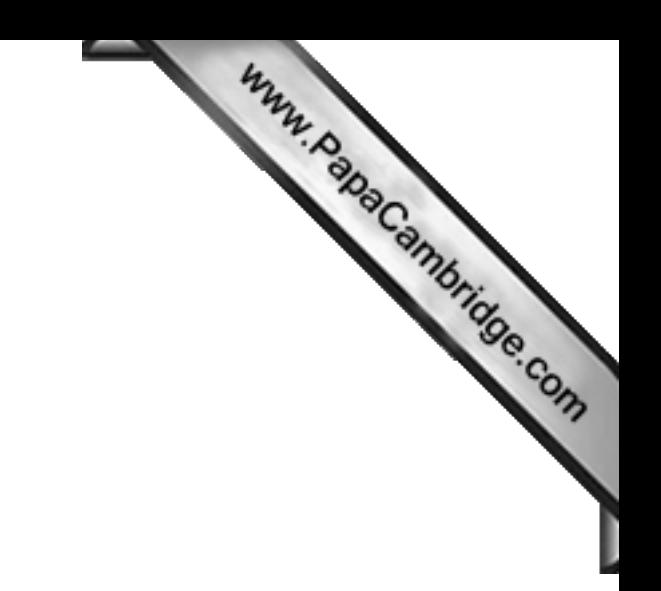

### BLANK PAGE

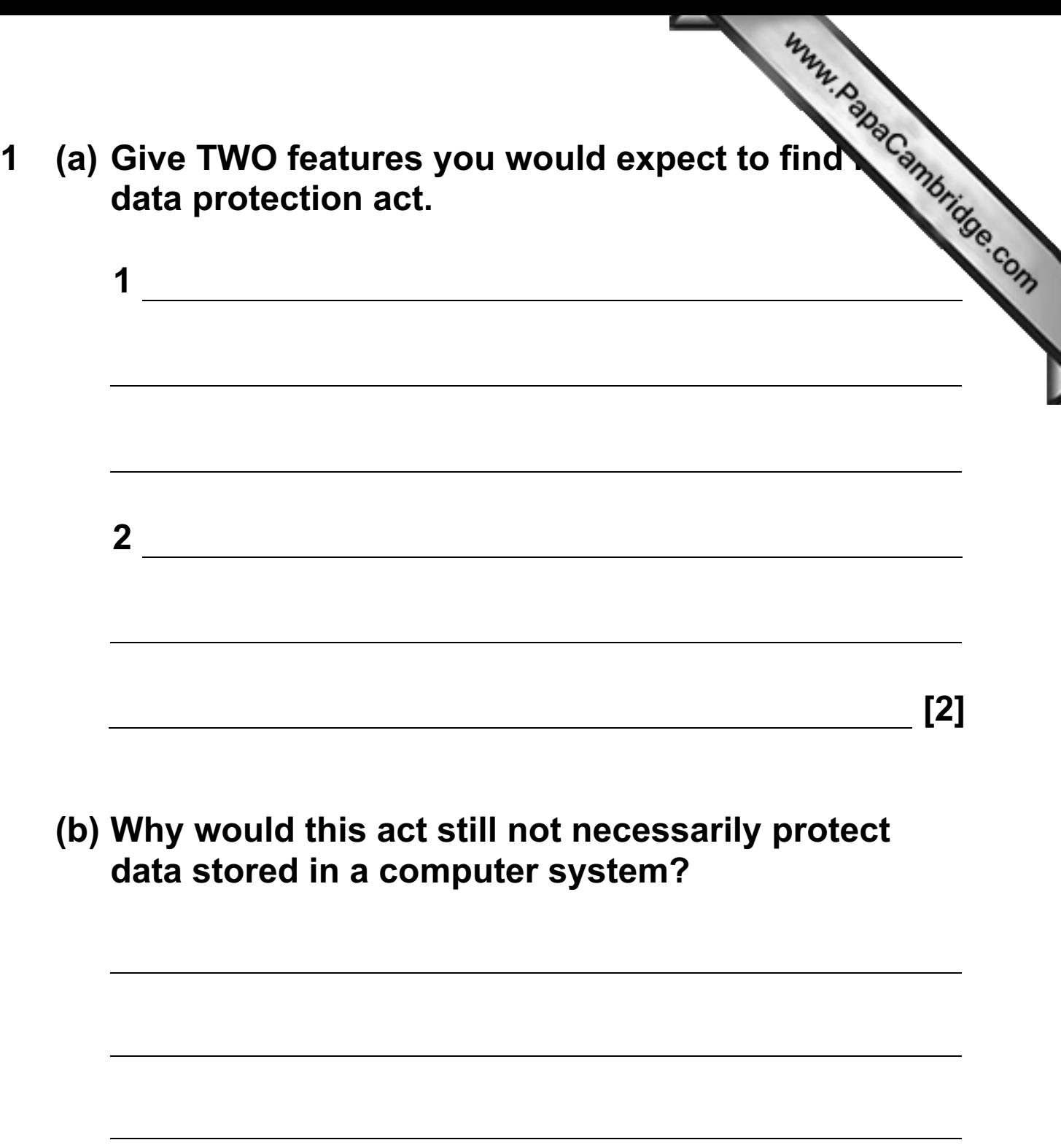

 $[2]$ 

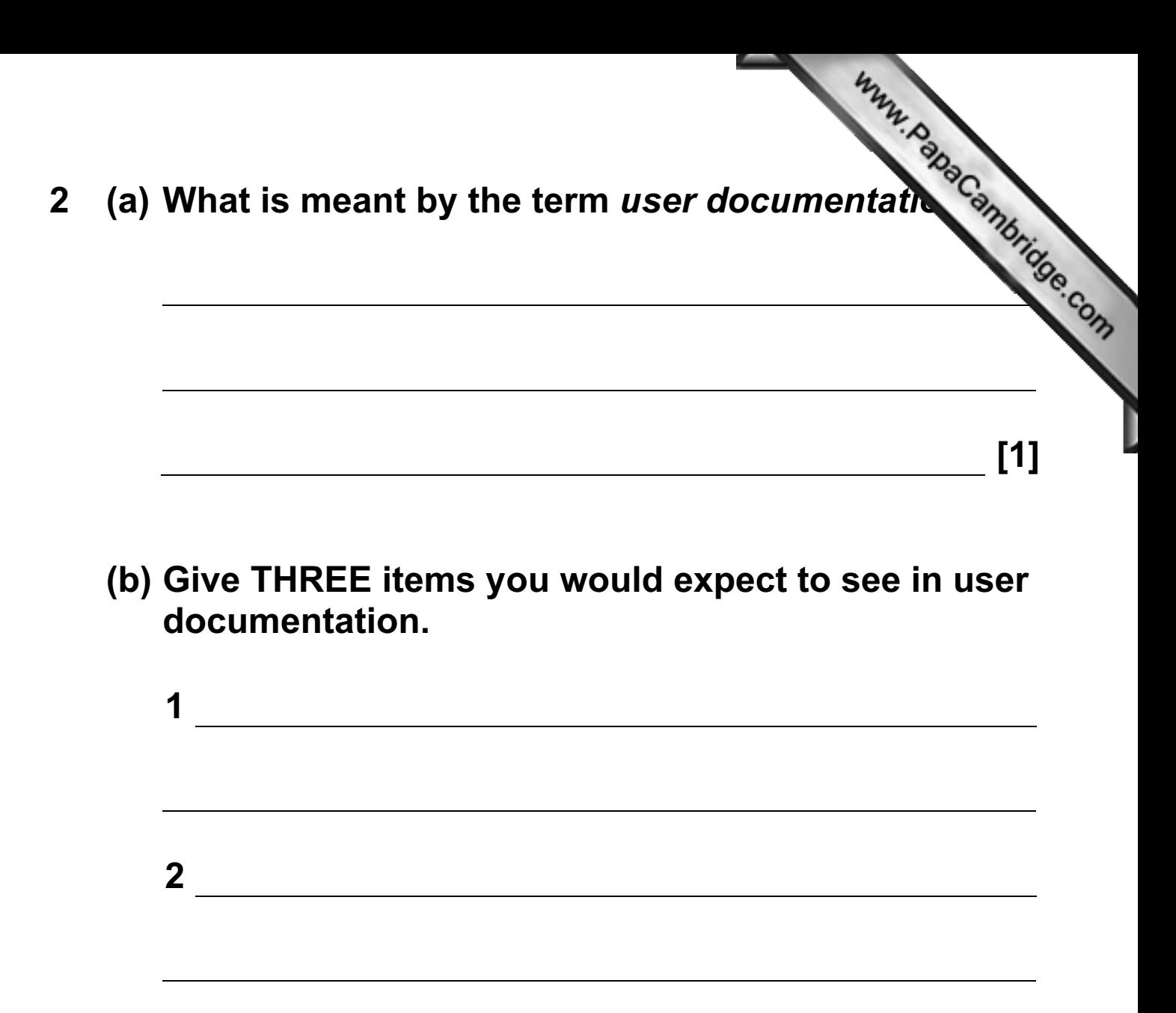

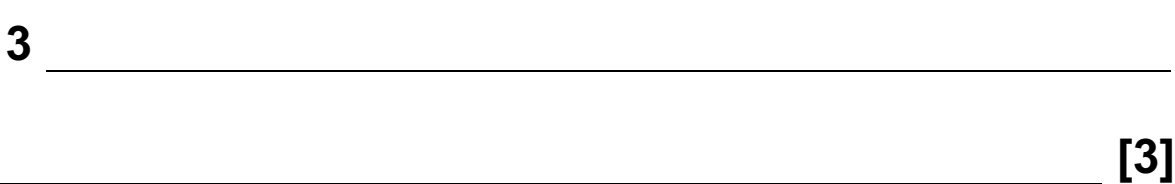

- (c) Rather than supply the user documentation  $\frac{dS_{m}}{dr}$  (c)  $\frac{dS_{m}}{dr}$  a company decides to offer online help. paper, a company decides to offer online help.
	- (i) Give ONE advantage of doing this.

(ii) Give ONE disadvantage of doing this.

 $[2]$ 

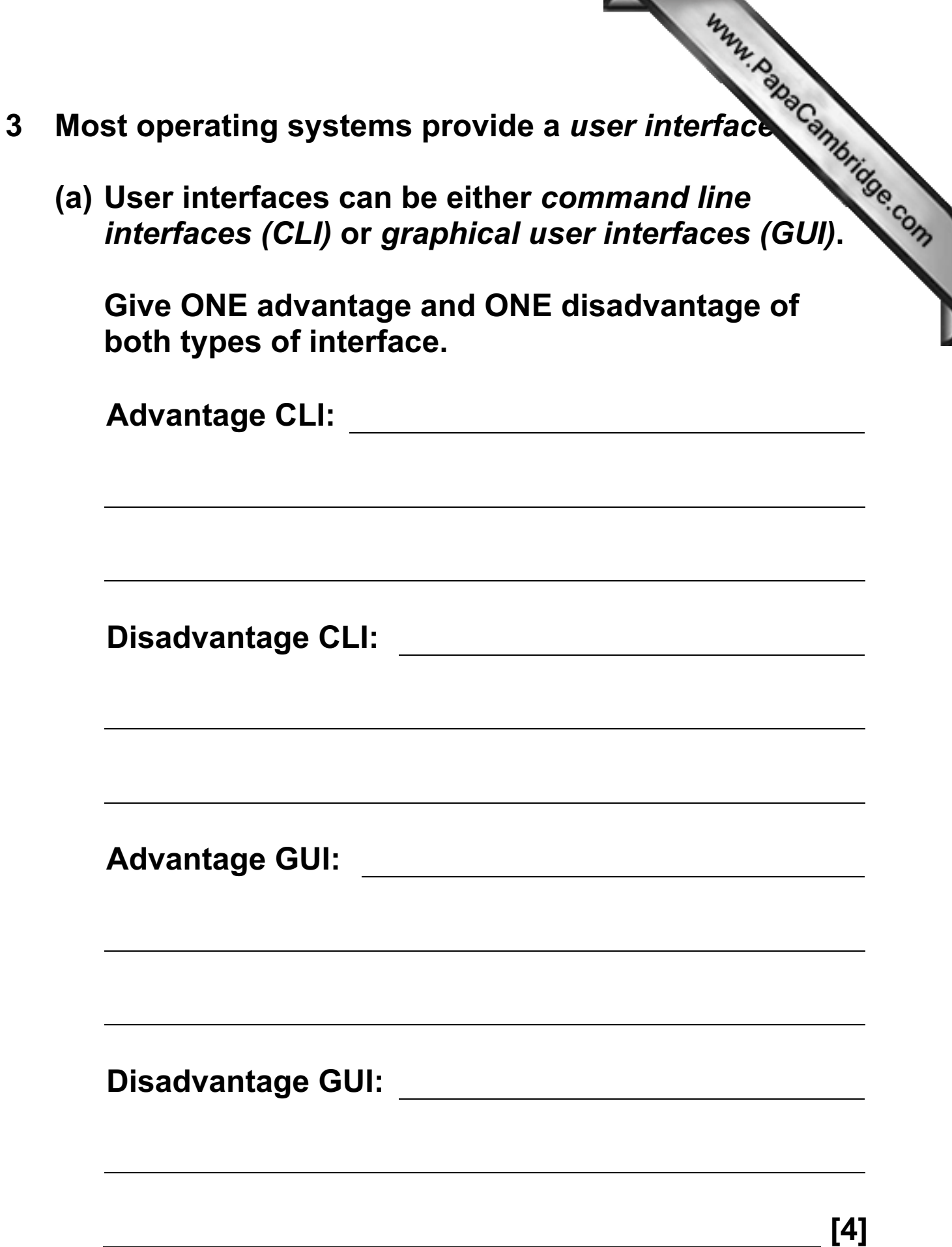

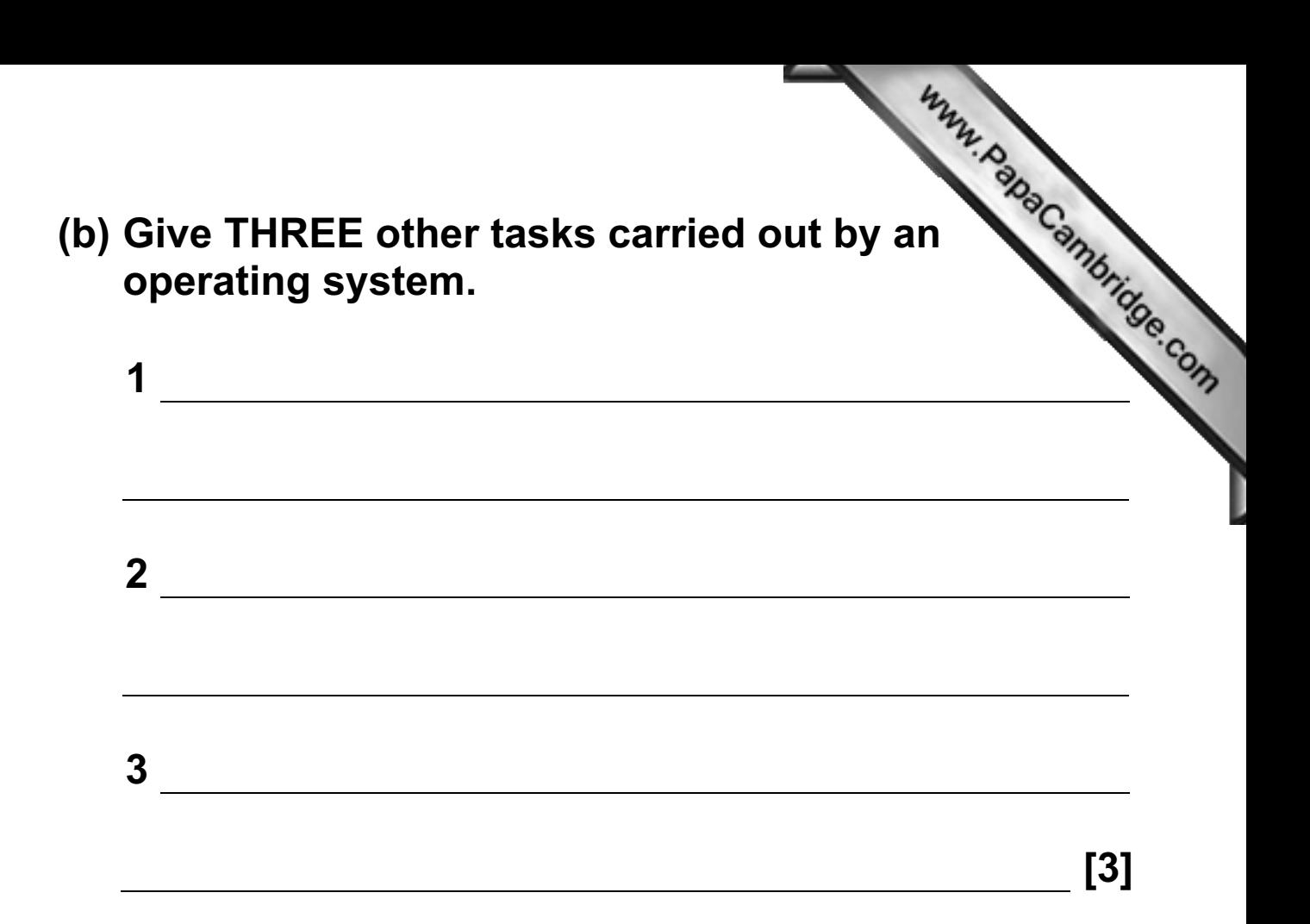

- 4 A company has decided to introduce an intranet and the property of the internet access for its staff. remove Internet access for its staff.
	- (a) Describe TWO reasons why the c[ompany will not](http://www.studentbounty.com/)  allow its staff Internet access.
		- 1 and  $\overline{a}$  and  $\overline{a}$ 2  $[2]$
	- (b) Apart from removing Internet access, give TWO advantages to the company of using an intranet.
		- $\overline{\mathbf{1}}$ 2

5 The following table shows FOUR ap[plications which](http://www.studentbounty.com/) contains the specialist INPUT devices. require specialist INPUT devices.

 For EACH application, suggest ONE possible INPUT device and give a reason for your choice.

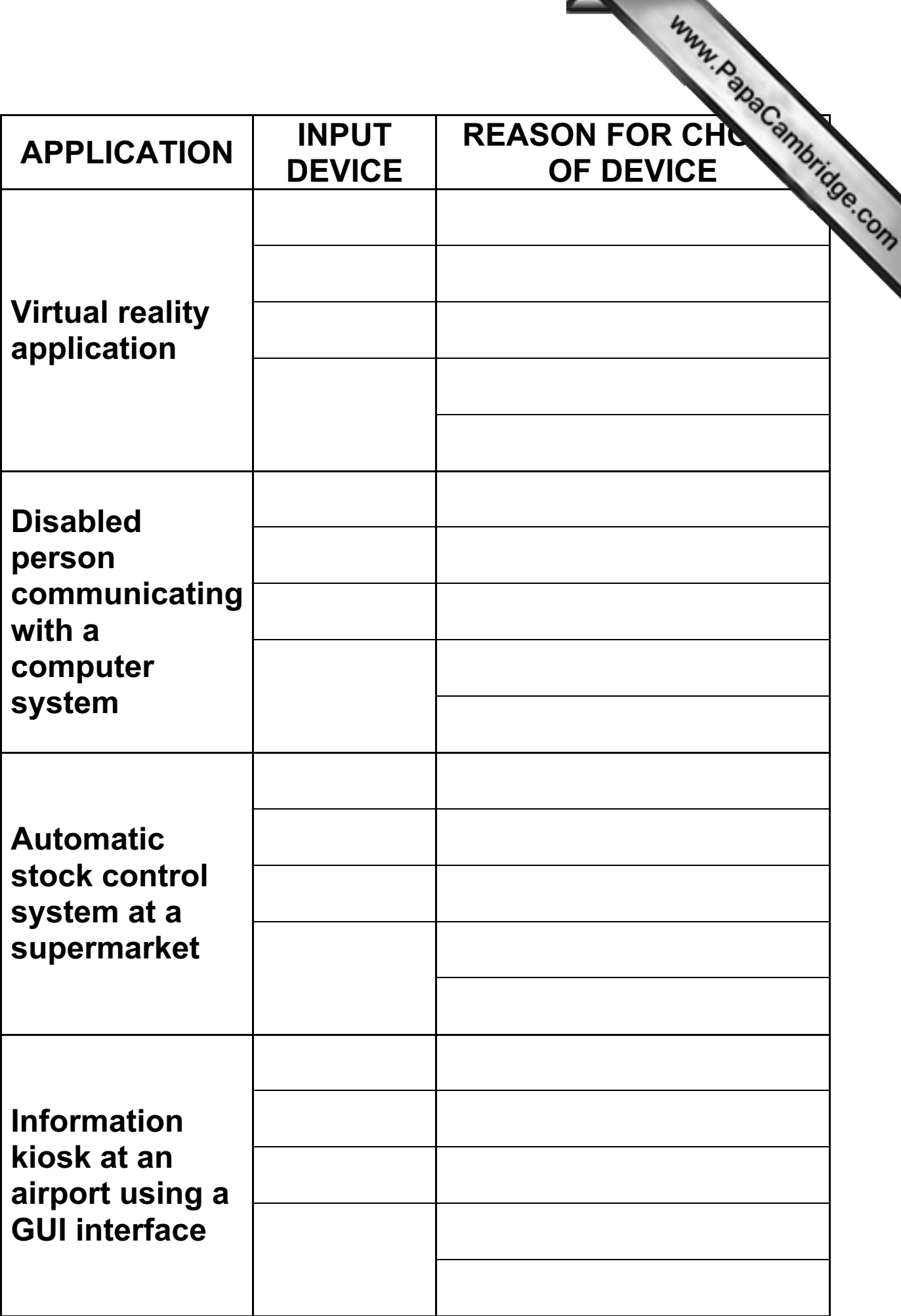

hand side.

6 FIVE security or data loss issues are shown on the large  $\sigma_{\eta}$  FIVE possible methods of data recovery or protection are shown on the right.

 Match the definitions/descriptions on the left to the most appropriate method on the right by drawing connecting arrows.

## **ISSUES**

Data loss caused by hard disk head crash

Hacking into files and changing or deleting data

Introduction of software that self-replicates and can cause data loss

Reading of illegally accessed documents

Software that logs/records all key presses on your computer without you knowing

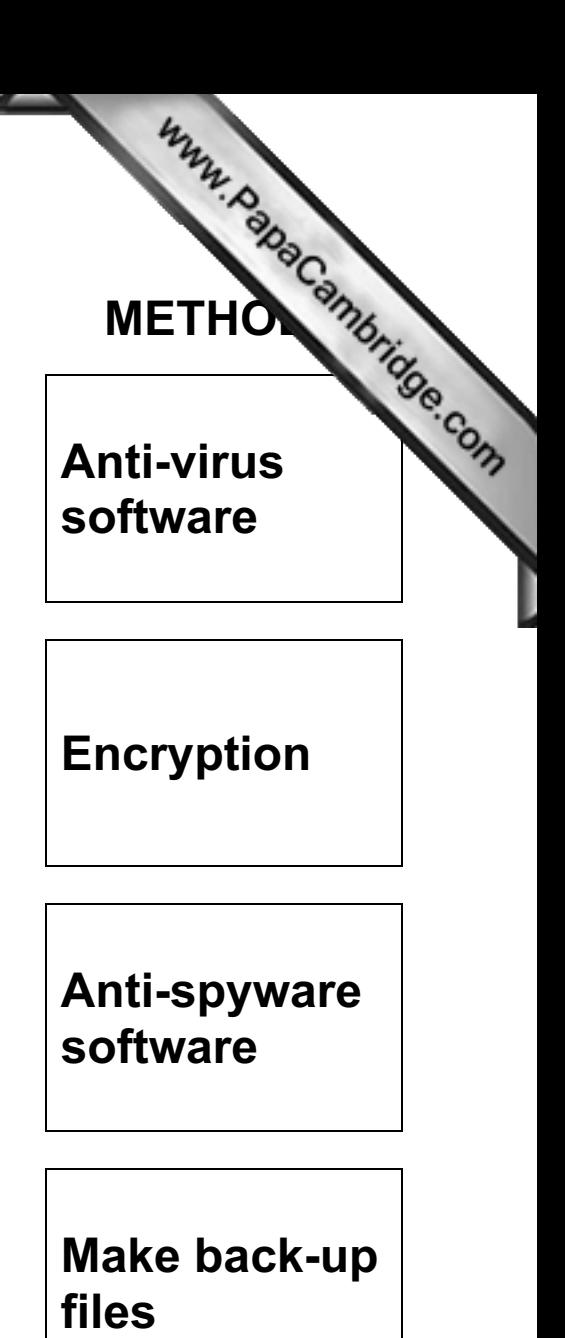

Use of passwords and a firewall

 $[5]$ 

7 (a) Read the following section of code that inputs twenty (20) numbers and then outputs the largest number input.

```
1 h = 02 c = 0 3 REPEAT 
 4 READ x 
5 IF x > h THEN x = h6 c = c + 1 7 PRINT h 
8 UNTIL c < 20
```
There are THREE errors in this code.

 Locate these errors and suggest a corrected piece of code.

1 2 3 [3]

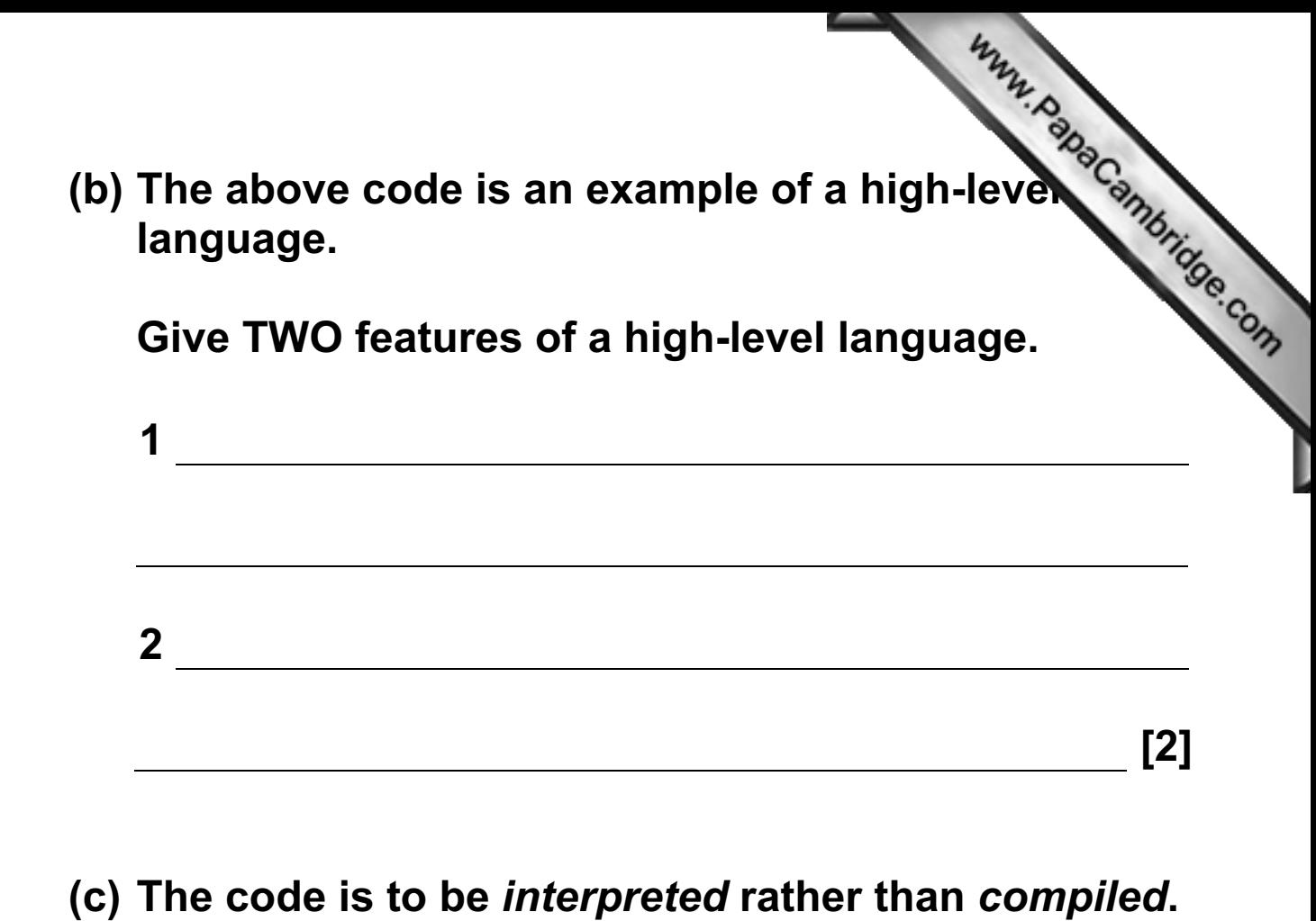

Give ONE difference between these two methods.

[1]

8 A media sales company has set up a website.

The opening page is:

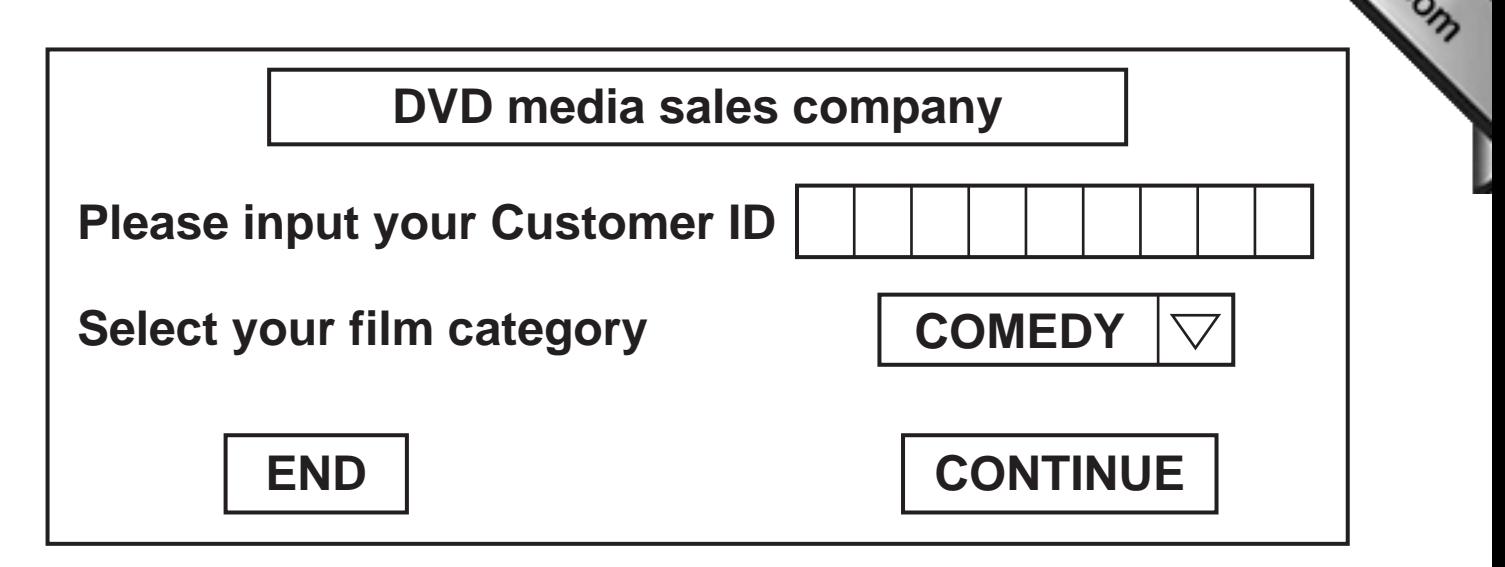

- (a) (i) What TYPE of menu is being used for the film category?
	- (ii) Give ONE advantage of this type of menu.

 $[2]$ 

- (b) (i) Name a validation check that could be  $u$ . the Customer ID field? Www.PapaCambridge.com
	- (ii) Describe TWO types of test data, together with examples, that could be used to see whether the validation check named in (i) works.

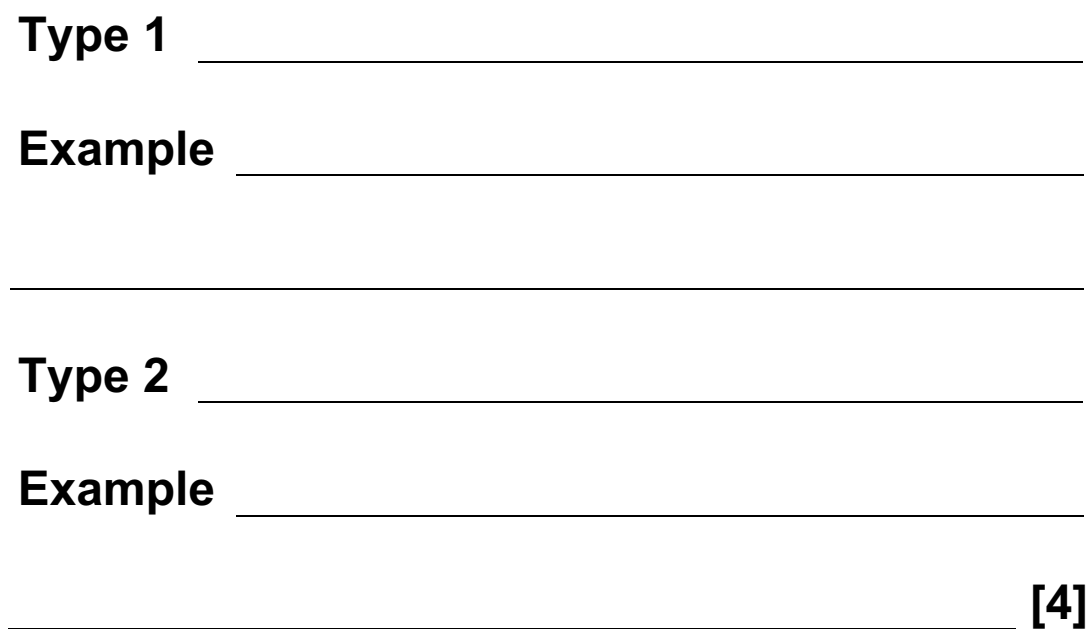

- 9 Juan decided to buy 40 tracks online from a muscular decided to buy 40 tracks online from a muscular  $\frac{dS_{\text{c}}}{dt}$ distribution company. The tracks are all in MP3 format.
	- (a) What is the benefit of downloadin[g tracks in MP3](http://www.studentbounty.com/)  format rather than in the normal CD format?

 $\left[1\right]$  . The contract of the contract of the contract of  $\left[1\right]$ 

 Juan uses a company which offers the following Internet broadband transfer rates:

- 56 megabits per second DOWNLOAD
- 16 megabits per second UPLOAD
- (b) If each music track is 3.5 megabytes in size, how long would it take Juan to download his 40 tracks? (Show your working.)

(c) He has decided to upload 36 photographs on the high rate of the high rate of the comparation of the comparation of the comparation of the comparation of the comparation of the comparation of the comparation of the com social networking website. Each photograph is 1.8 megabytes in size.

How long would it take to upload [his photographs?](http://www.studentbounty.com/) 

 $[2]$ 

10 The following flowchart inputs ten temperatures  $\frac{dS_{\alpha_{1}}}{dS_{\alpha_{2}}}\approx 1$ .... The average (mean) temperature and the strategy which were negative (i.e.  $\leq 0$ outputs the average (mean) temperature and the number of temperatures which were negative (i.e.  $\leq 0$ )

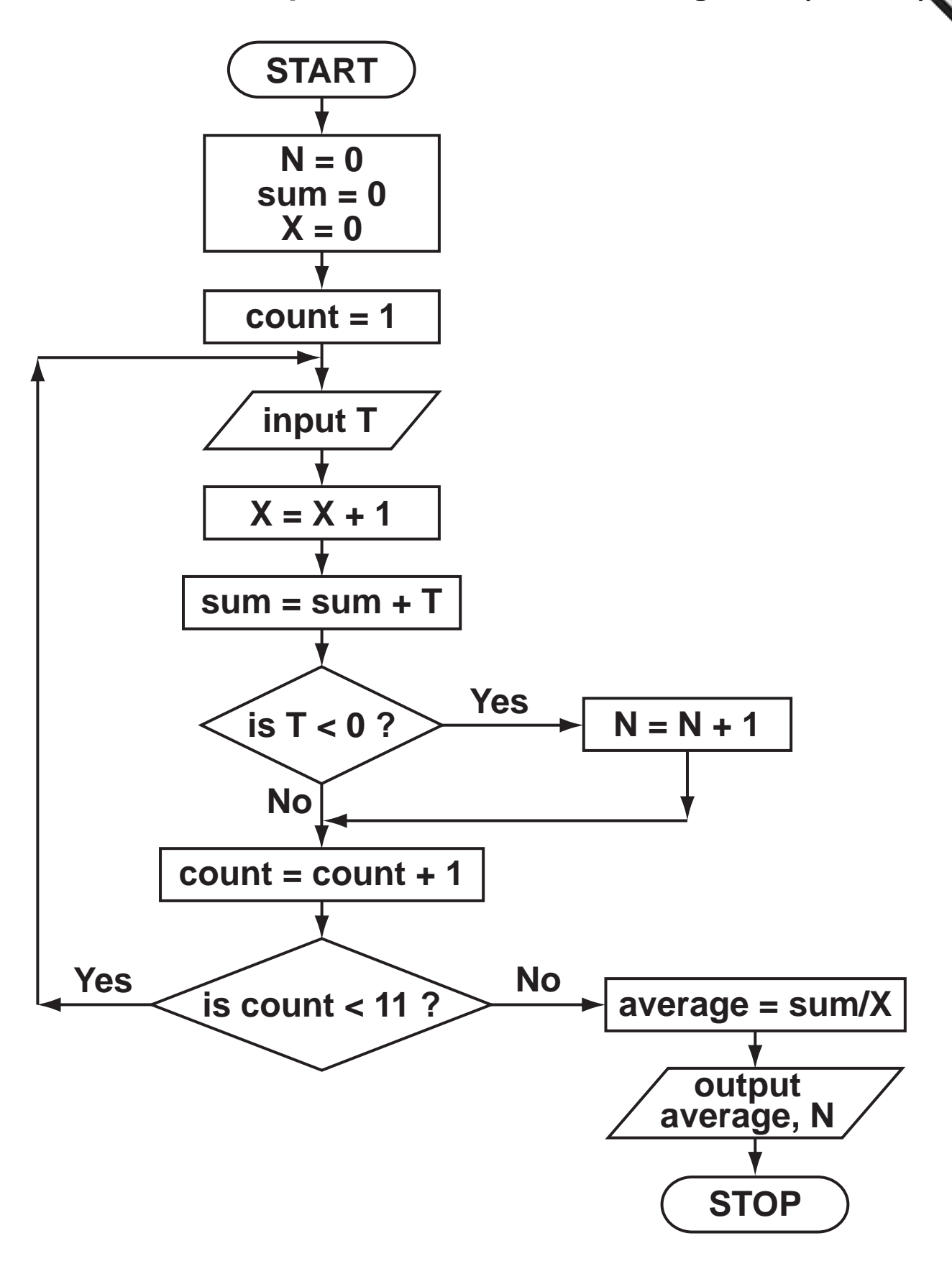

(a) Complete the trace table for this flowchart us the following test data:

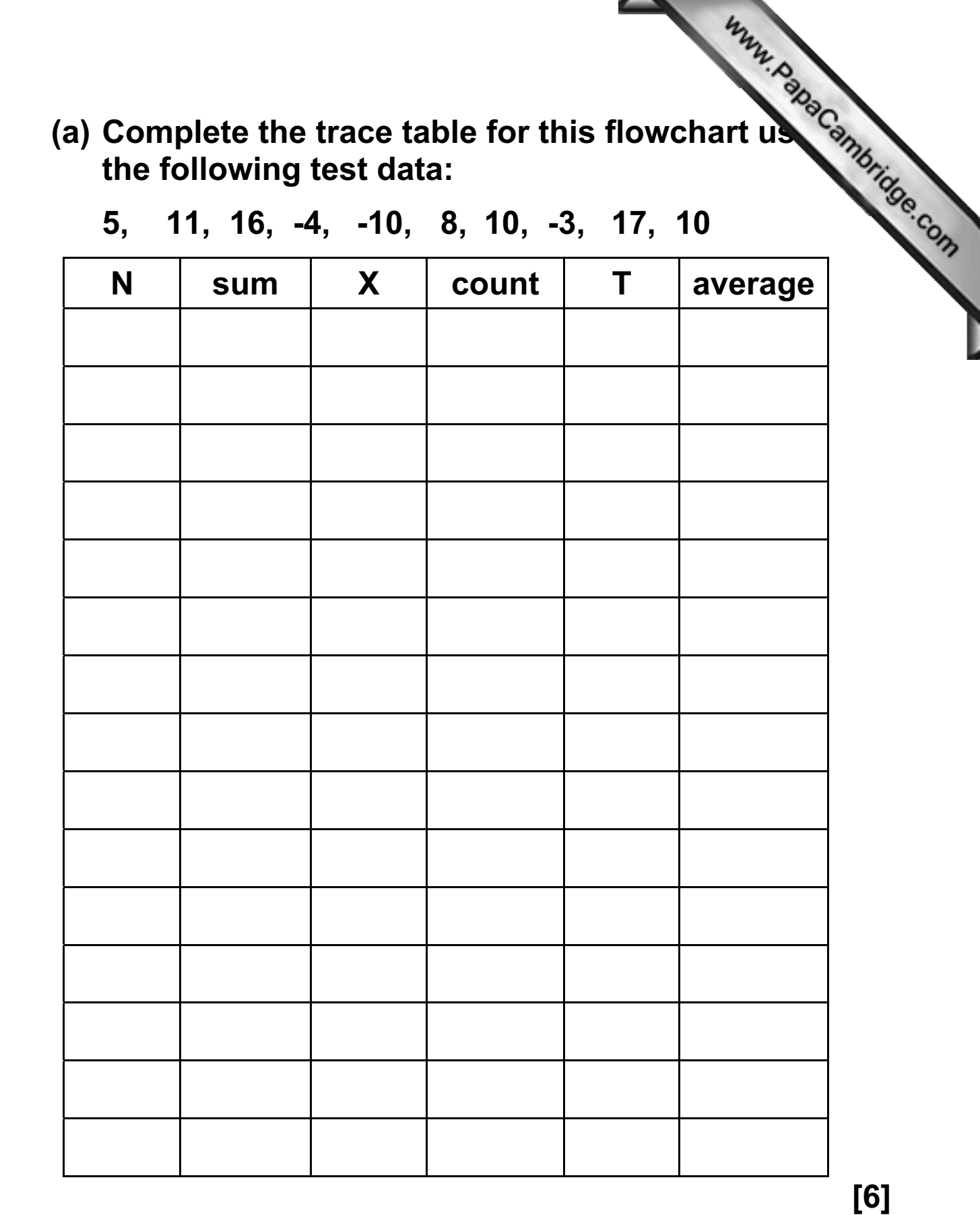

5, 11, 16, -4, -10, 8, 10, -3, 17, 10

 (b) What values are output from the flowchart using the above test data?

 $\left[1\right]$  . The contract of the contract of the contract of  $\left[1\right]$ 

circuit:

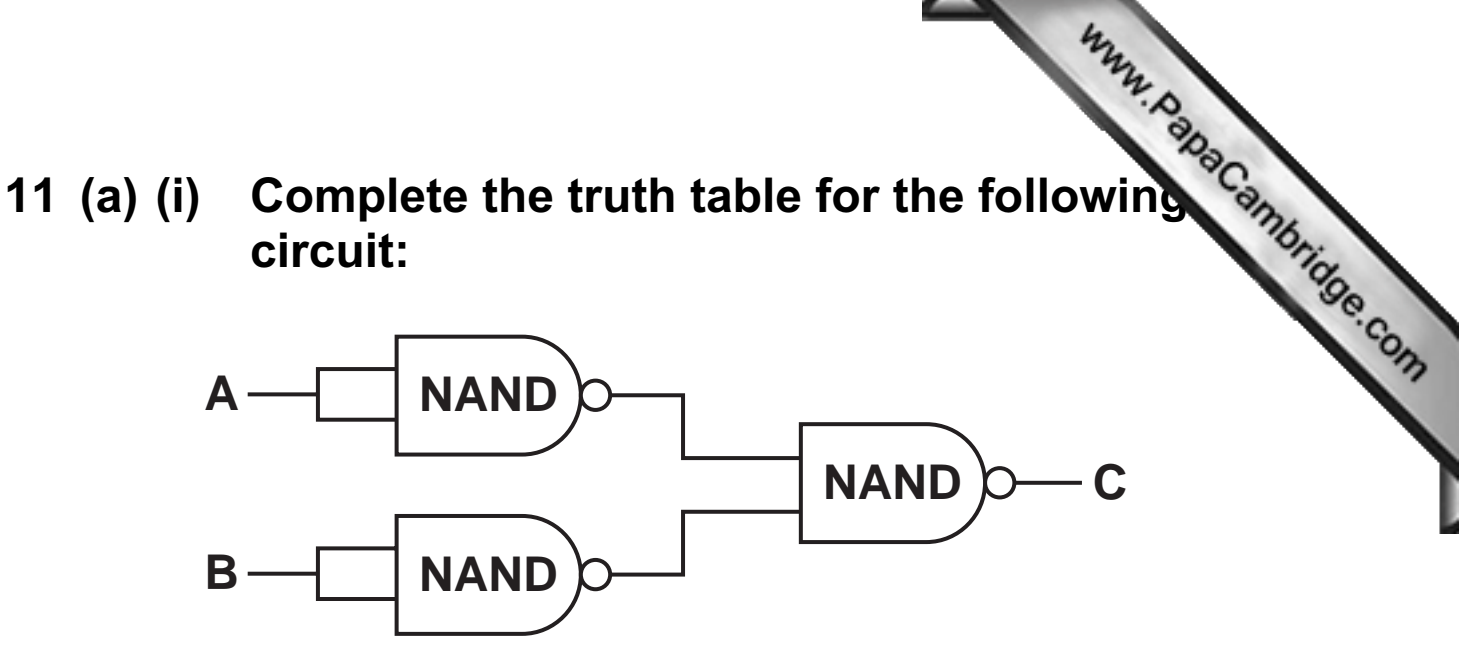

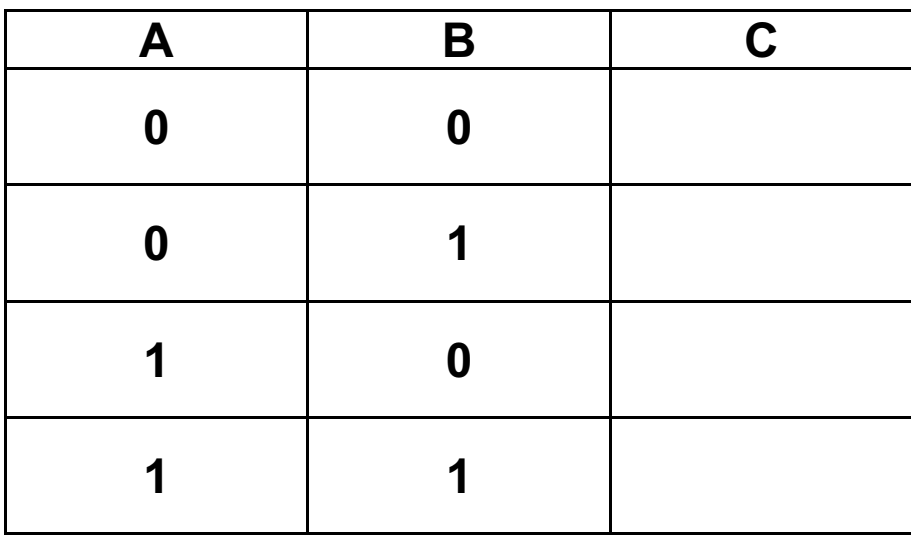

 $[2]$ 

 (ii) Which single logic gate has the SAME function as the above logic circuit?

 $\sim$  [1]  $\sim$  [1]  $\sim$ 

circuit:

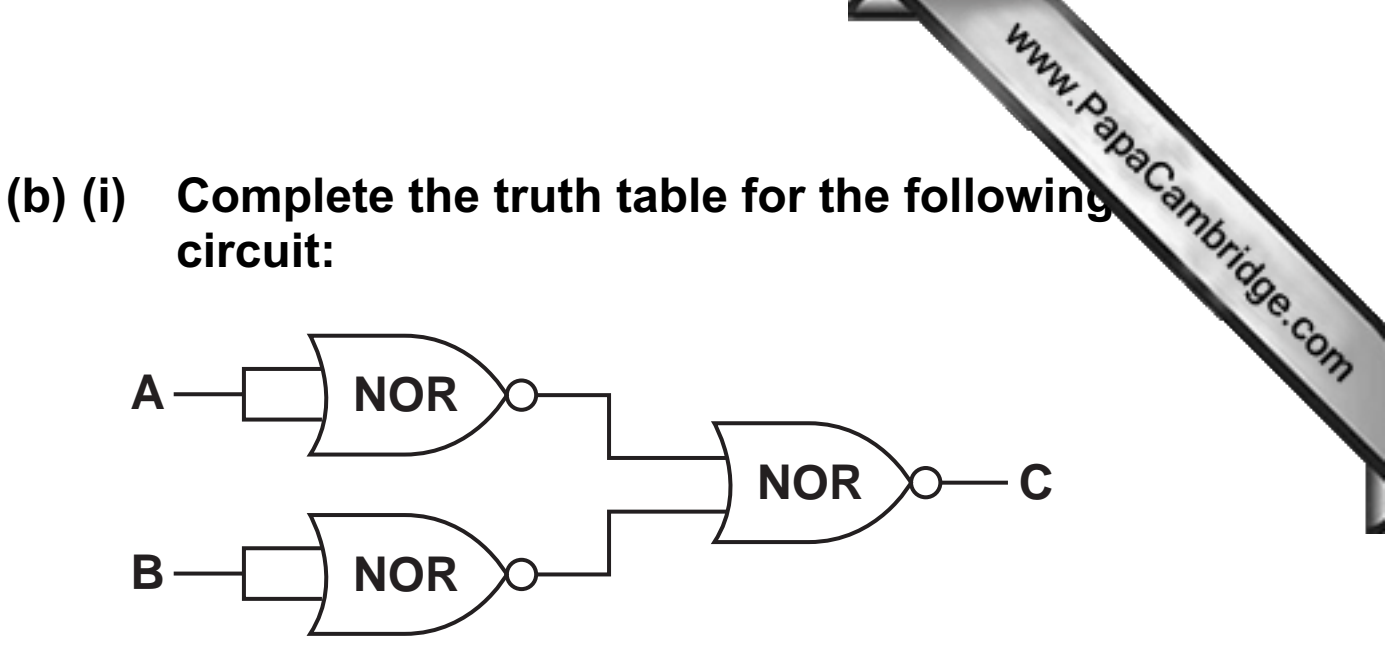

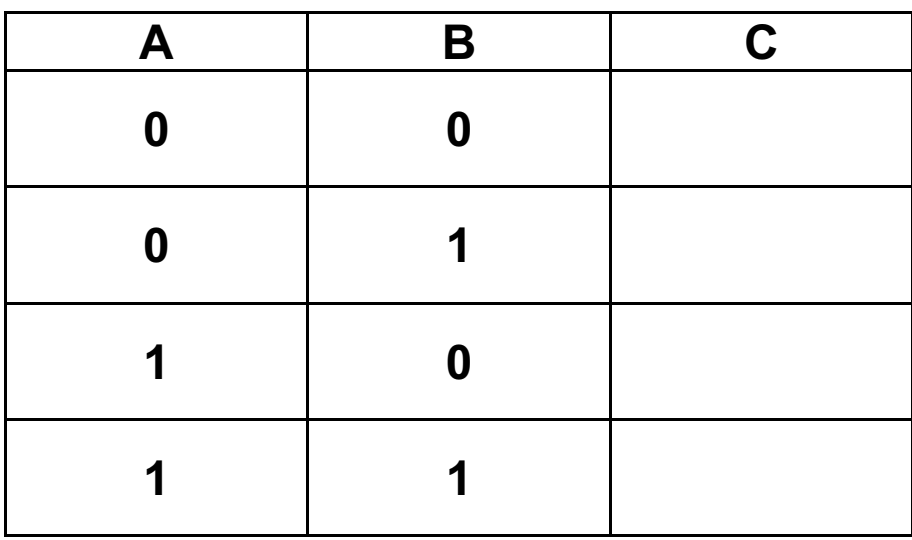

 $[2]$ 

 (ii) Which single logic gate has the SAME function as the above logic circuit?

 $\sim$  [1]  $\sim$  [1]  $\sim$ 

12 An electronic chess board is connected to a<br>transformance of the square in the same in the base. computer. There are sensors under EACH square EACH chess piece has a magnet in its base.

 In a game, one player is the computer and the other player a person.

 In the example below, a piece has been moved FROM A7 TO B5.

Each chess piece has pre-programmed legal moves.

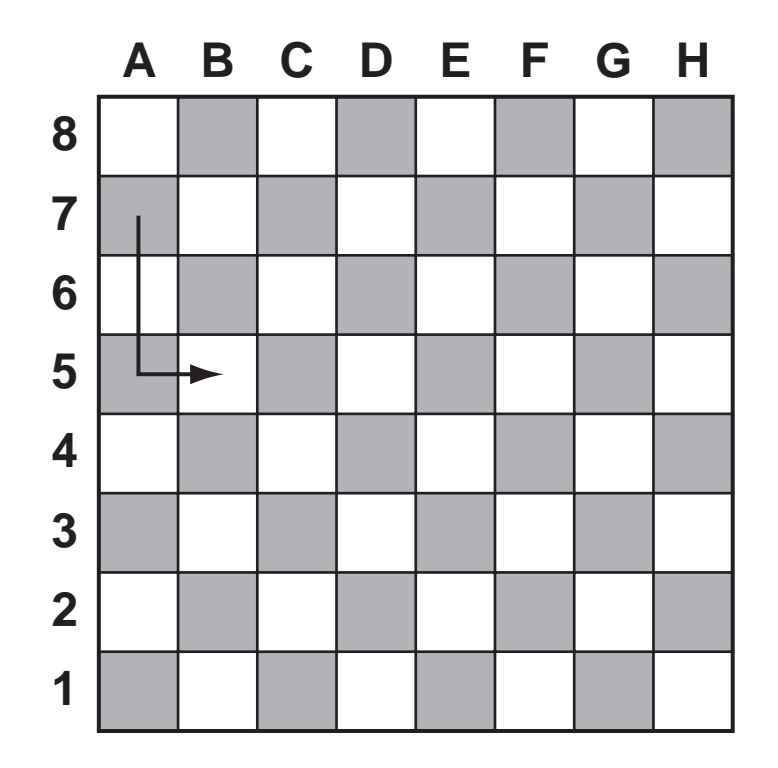

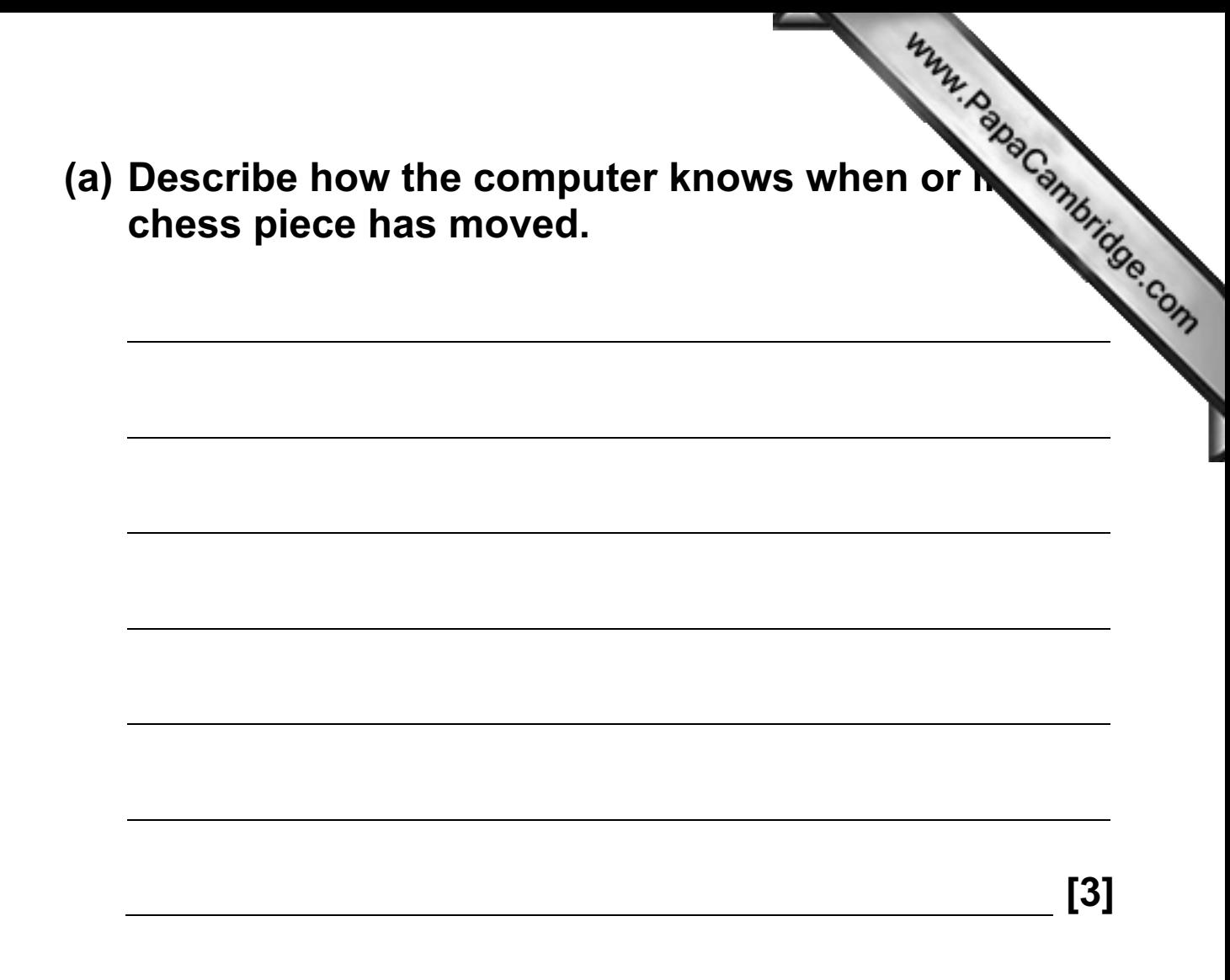

 (b) A person moves a chess piece when prompted by the computer. How would the computer know if the move made was legal?

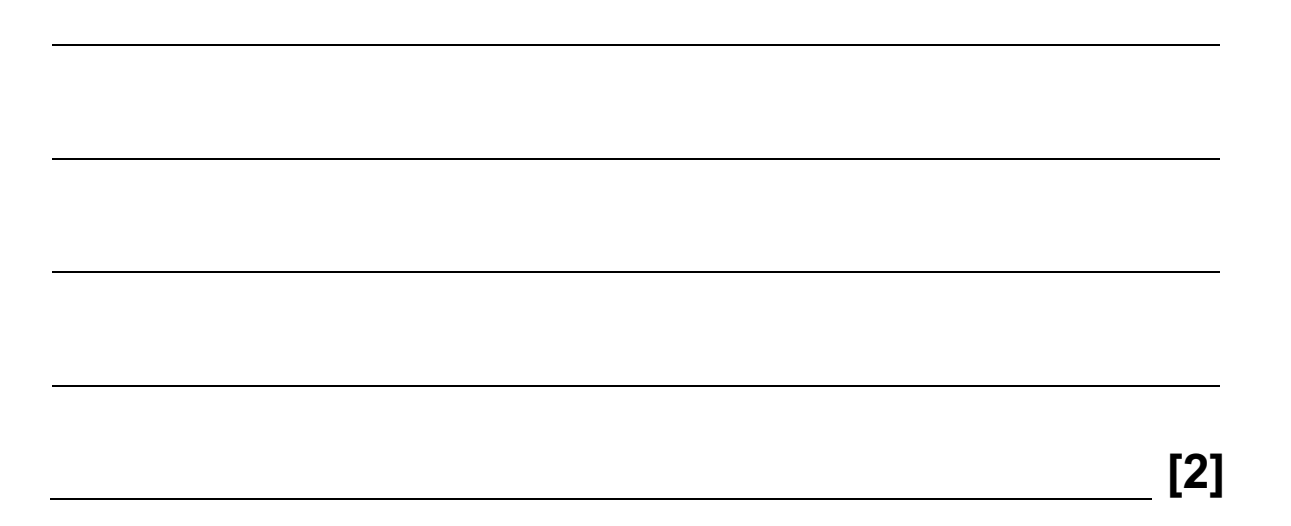

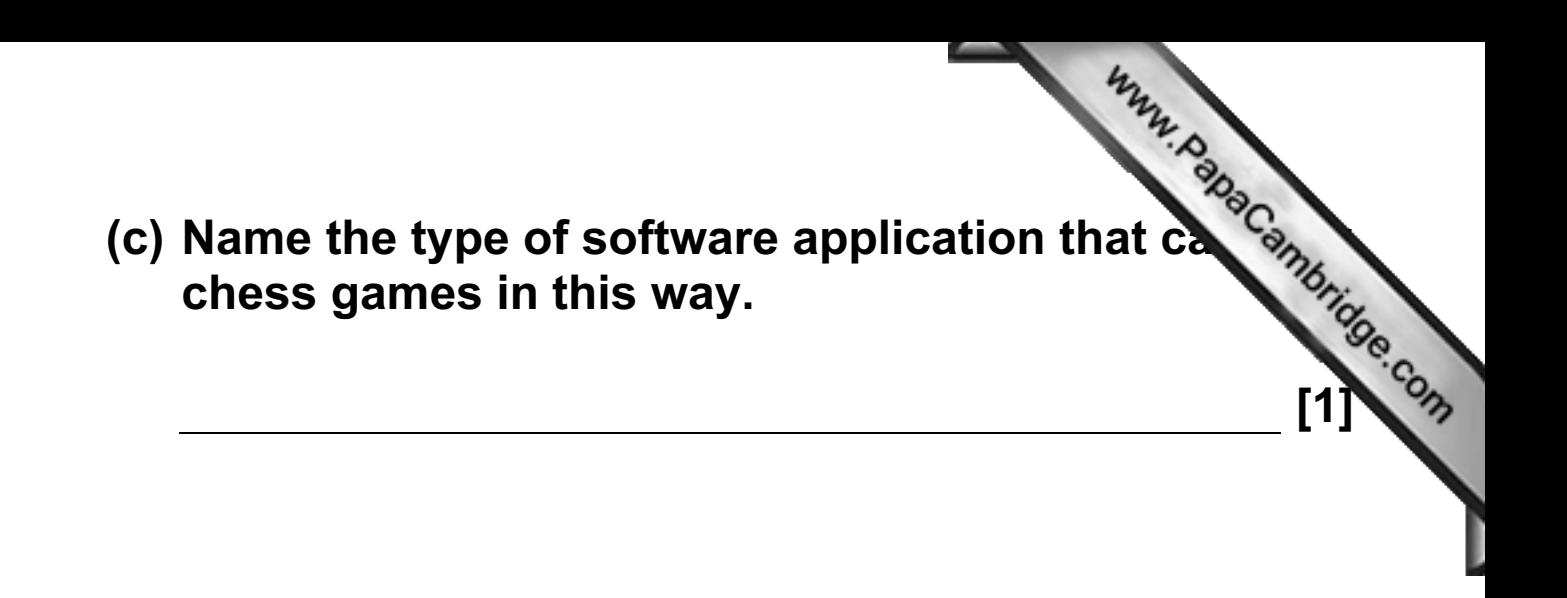

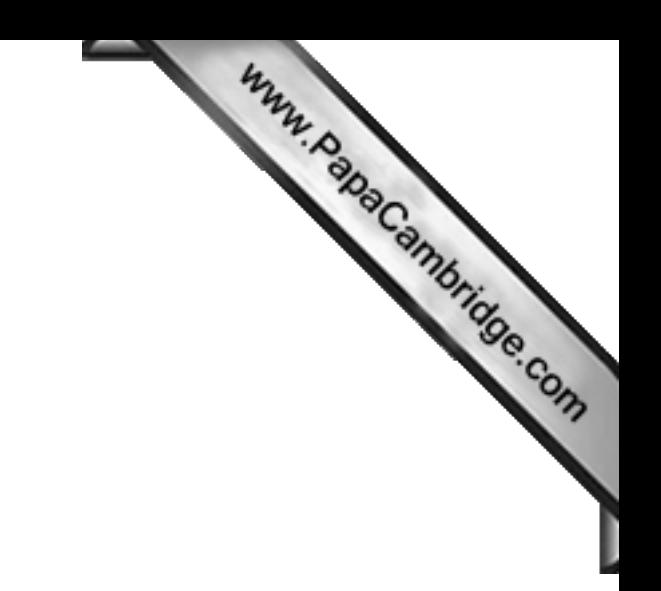

### BLANK PAGE

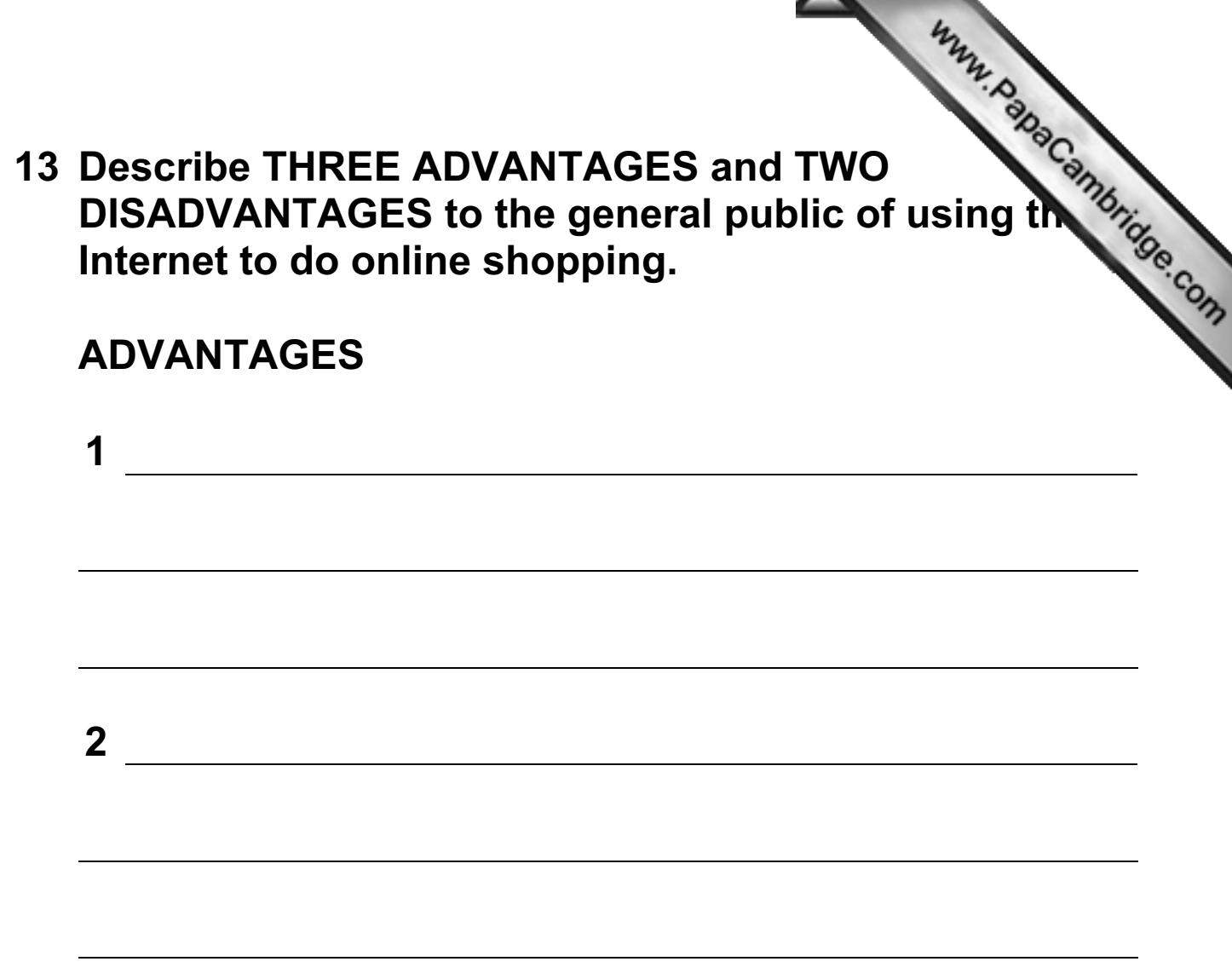

 $\begin{array}{c|c} \hline 3 & \begin{array}{c} \hline \end{array} & \begin{array}{c} \hline \end{array} & \begin{array}{c} \hline \end{array} & \begin{array}{c} \hline \end{array} & \begin{array}{c} \hline \end{array} & \begin{array}{c} \hline \end{array} & \begin{array}{c} \hline \end{array} & \begin{array}{c} \hline \end{array} & \begin{array}{c} \hline \end{array} & \begin{array}{c} \hline \end{array} & \begin{array}{c} \hline \end{array} & \begin{array}{c} \hline \end{array} & \begin{array}{c} \hline \end{$ 

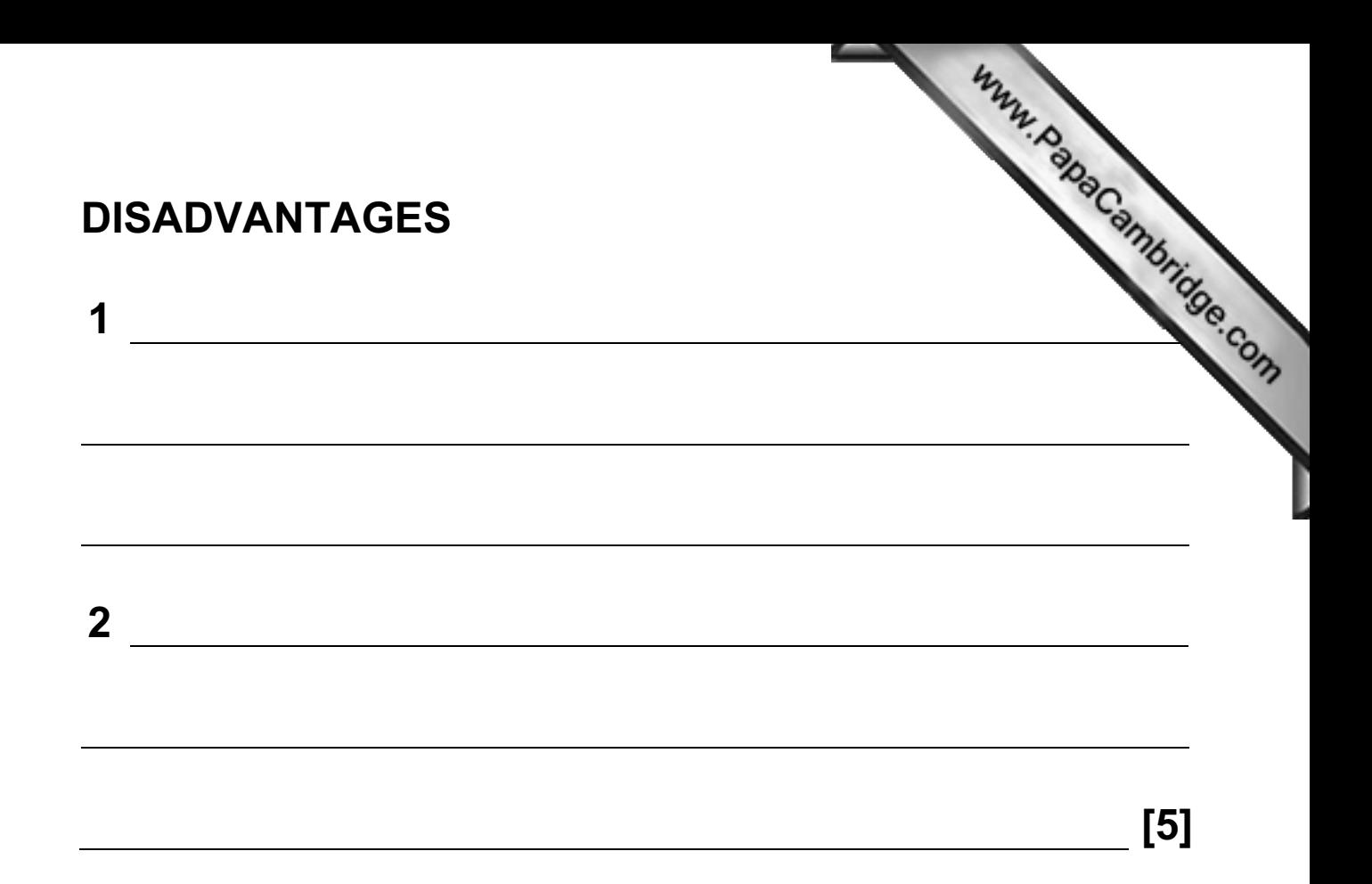

14 A spreadsheet has been set up to show the size some model cars.

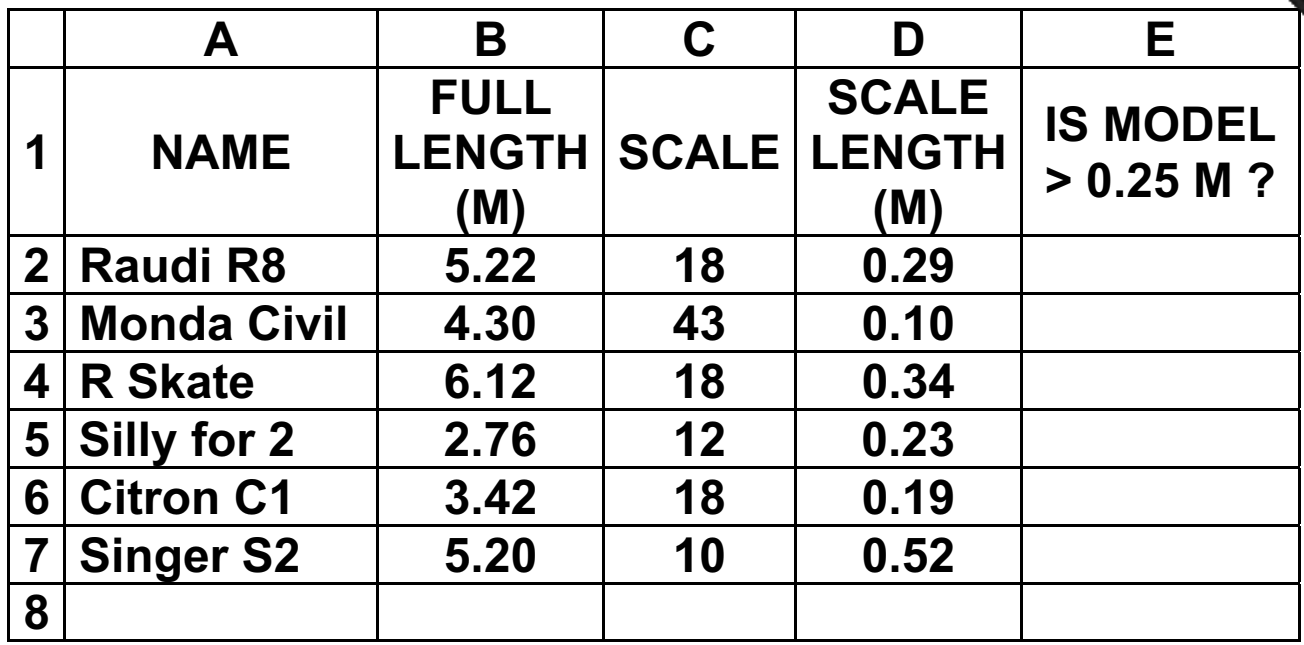

### (a) What formulas must be in column D?

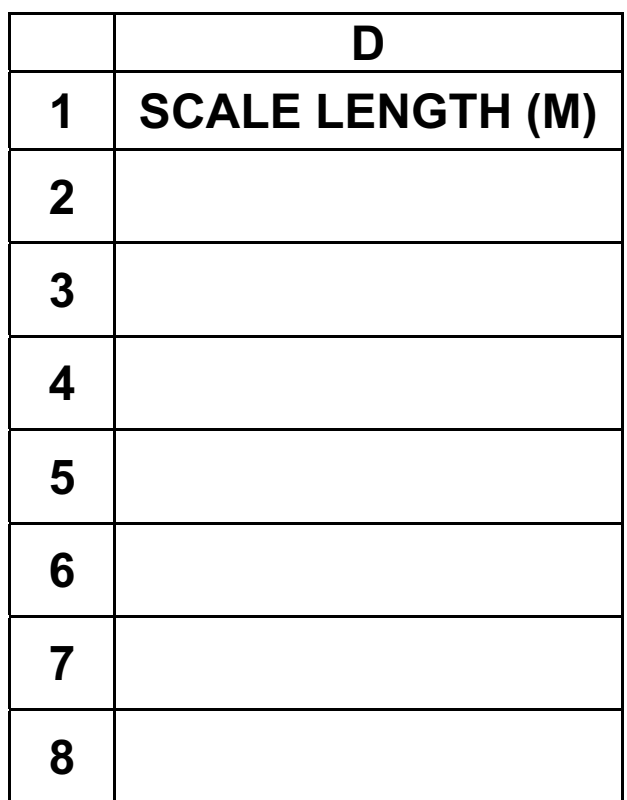

- (b) (i) The formula = IF (D2 > 0.25, "Y", "N") was only the formula = IF (D2 > 0.25, "Y", "N") was only the shown  $n_{\text{trig}}$ typed into E2. What output would be show E2?
	- (ii) If this formula was replicated all the way down from E3 to E7, what formula would be in E7?

[2]

 (c) Describe a way of filtering out only those models which are scale 18.

<u>[2]</u> [2] [2] **[** 

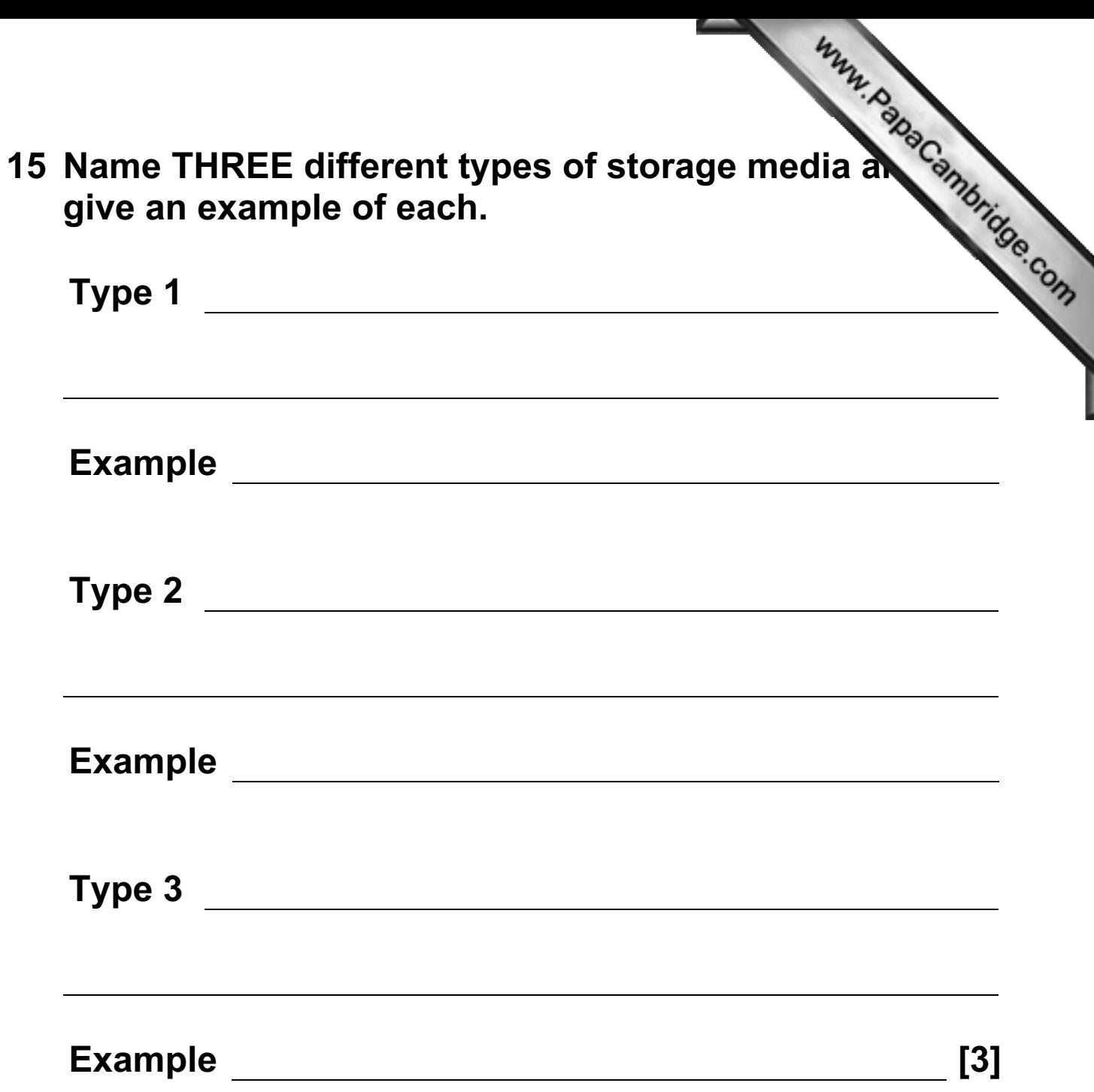

16 A book shop uses barcodes for its c[omputerised](http://www.studentbounty.com/)  $\frac{w_{c}}{w_{h}}$ stock control.

Each book title has a barcode which identifies it.

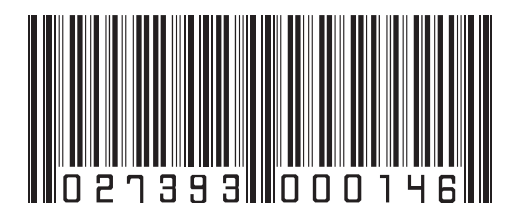

The data is stored in a table.

(a) A sample of the data stored in the table is shown below:

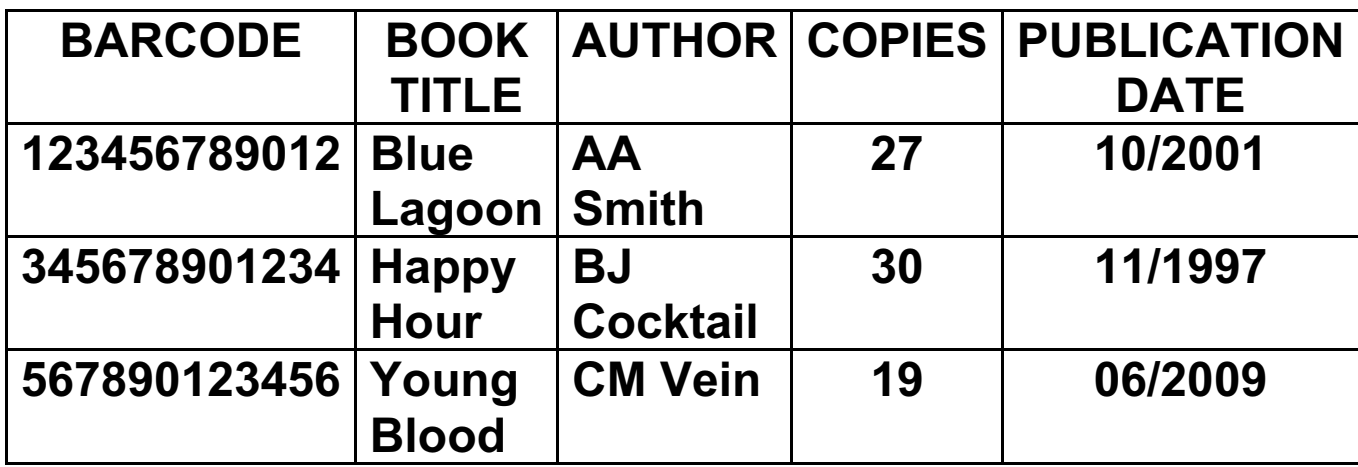

(i) Which is the key field?

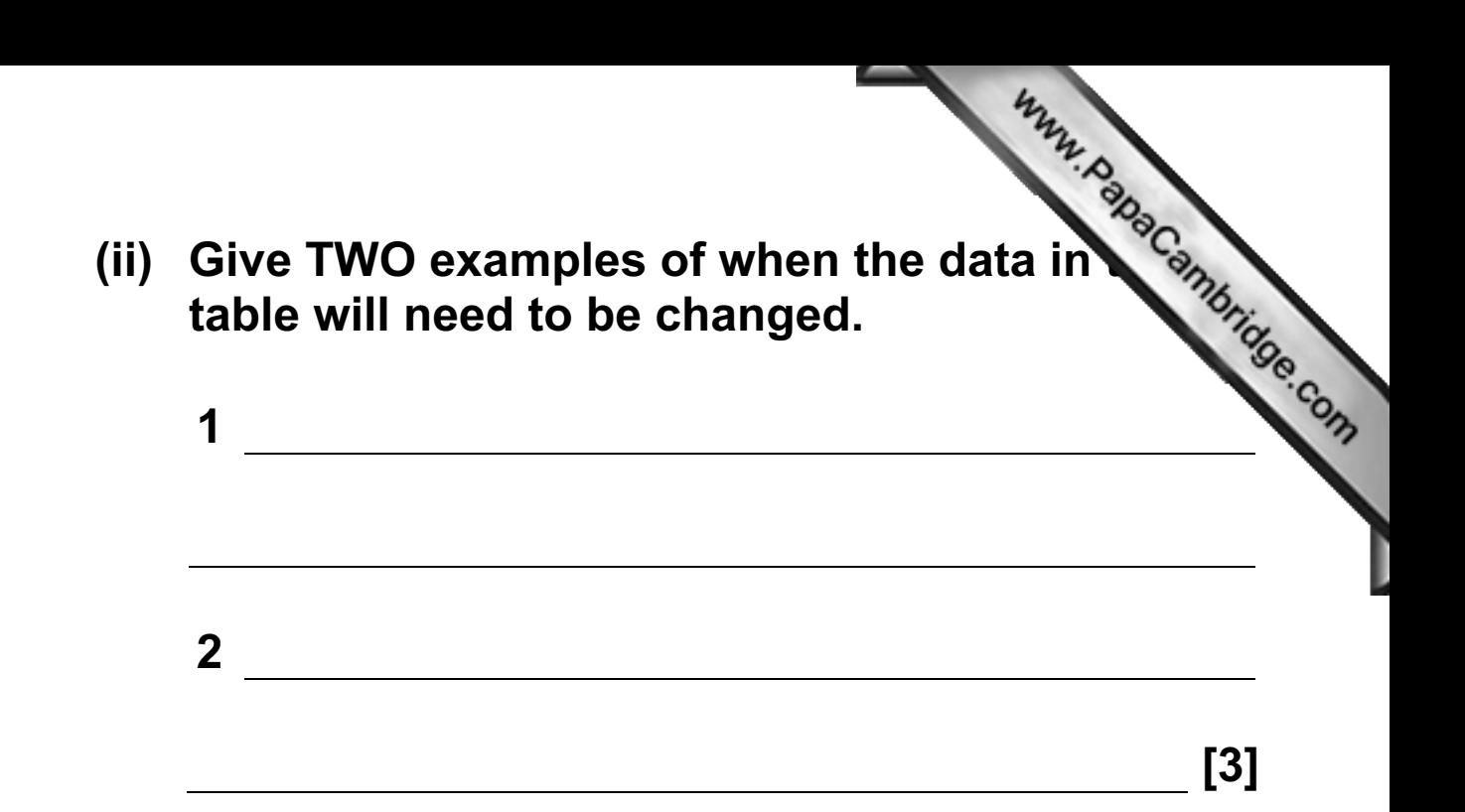

- (b) Each barcode has a check digit.
	- (i) Explain how the check digit is used as a validation check.

(ii) What type of error can the check digit identify?

[2]

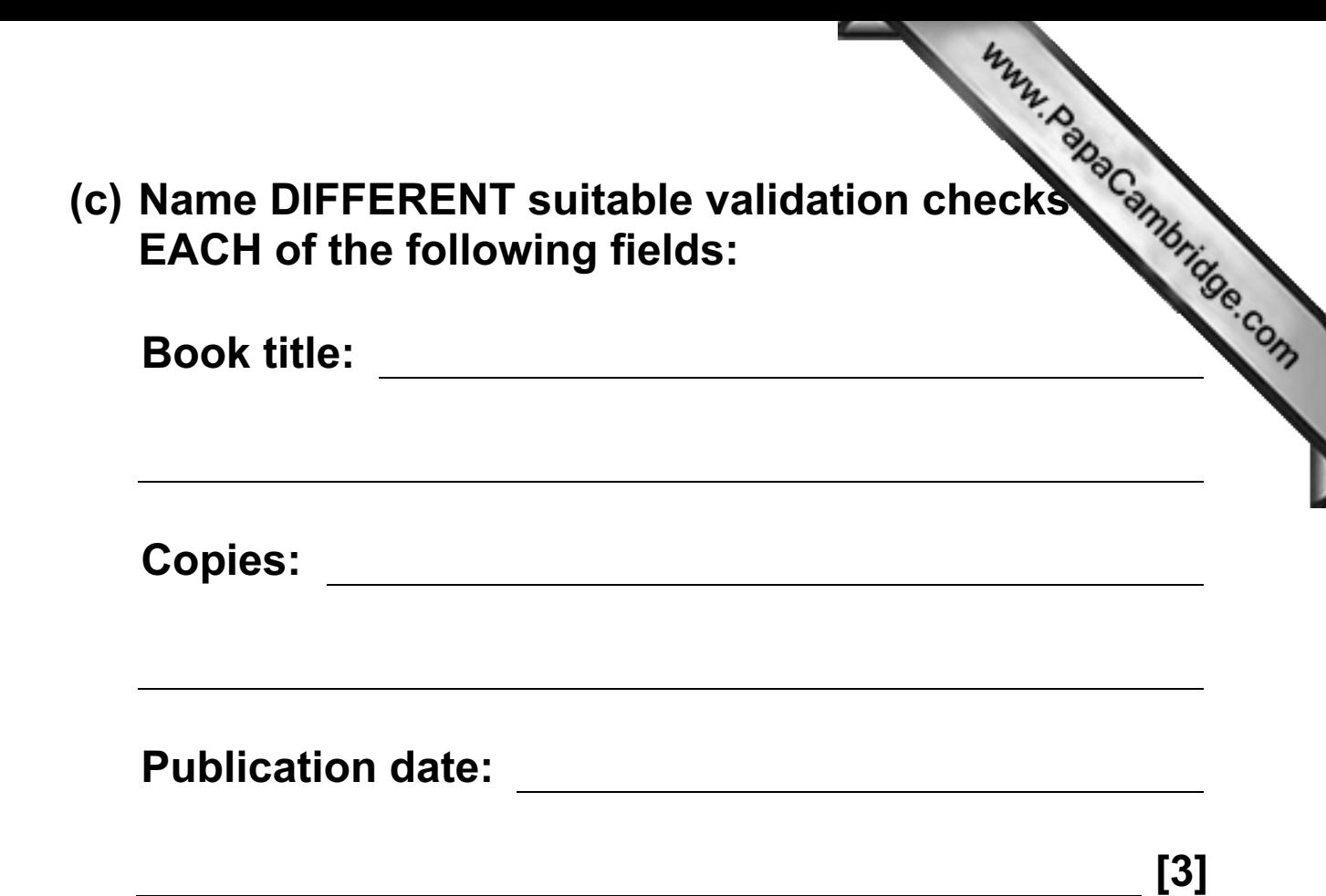

- 17 A school has 1800 students. The start date and a study of the start of the start date and the distribution of the distribution of the distribution of the distribution of the distribution of the distribution of the dist leaving date for each student is stored on file. Date are in the format YYMMDD (e.g. a student starting on 10th September 2007 and leaving on [4th August 2012](http://www.studentbounty.com/)  has the data 070910 and 120804 on file).
	- (a) Write an algorithm, using pseudocode or otherwise, which
		- inputs Student ID for all 1800 students
		- inputs the start date and leaving date for each student
		- carries out a check to ensure the second date is later
		- if error, increments error counter
		- outputs the number of errors

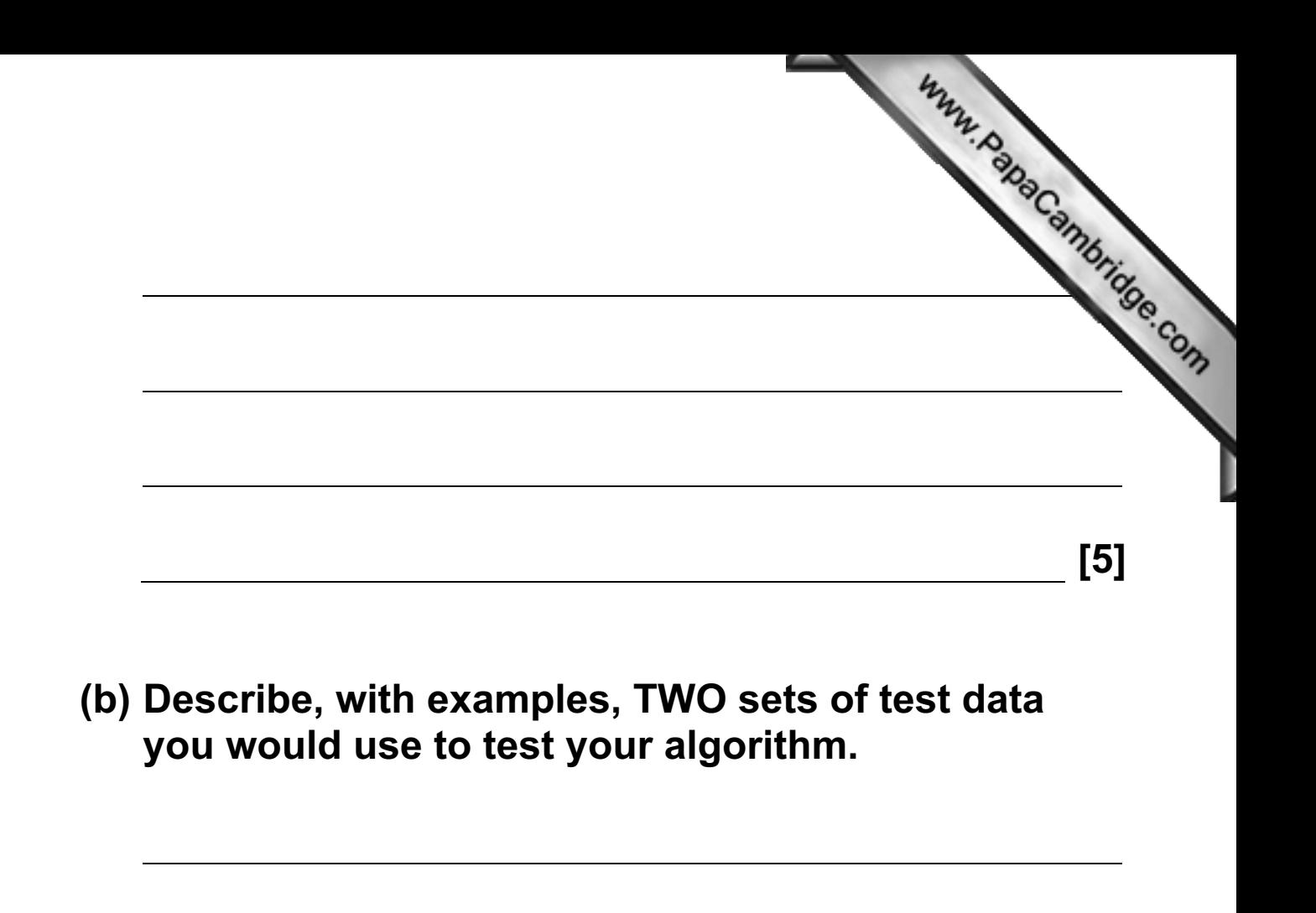

<u>[2]</u> [2] [2] **[** 

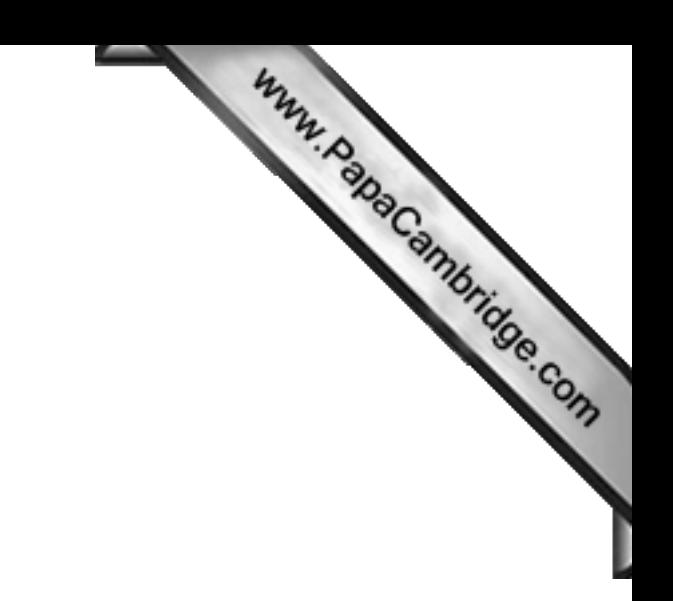

#### BLANK PAGE

Permission to reproduce items where third-party owned material protected by copyright is included has been sought and cleared where possible. Every reasonable effort has been made by the publisher (UCLES) to trace copyright holders, but if any items requiring clearance have unwittingly been included, the publisher will be pleased to make amends at the earliest possible opportunity.

University of Cambridge International Examinations is part of the Cambridge Assessment Group. Cambridge Assessment is the brand name of University of Cambridge Local Examinations Syndicate (UCLES), which is itself a department of the University of Cambridge.

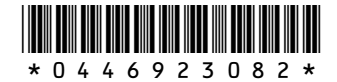